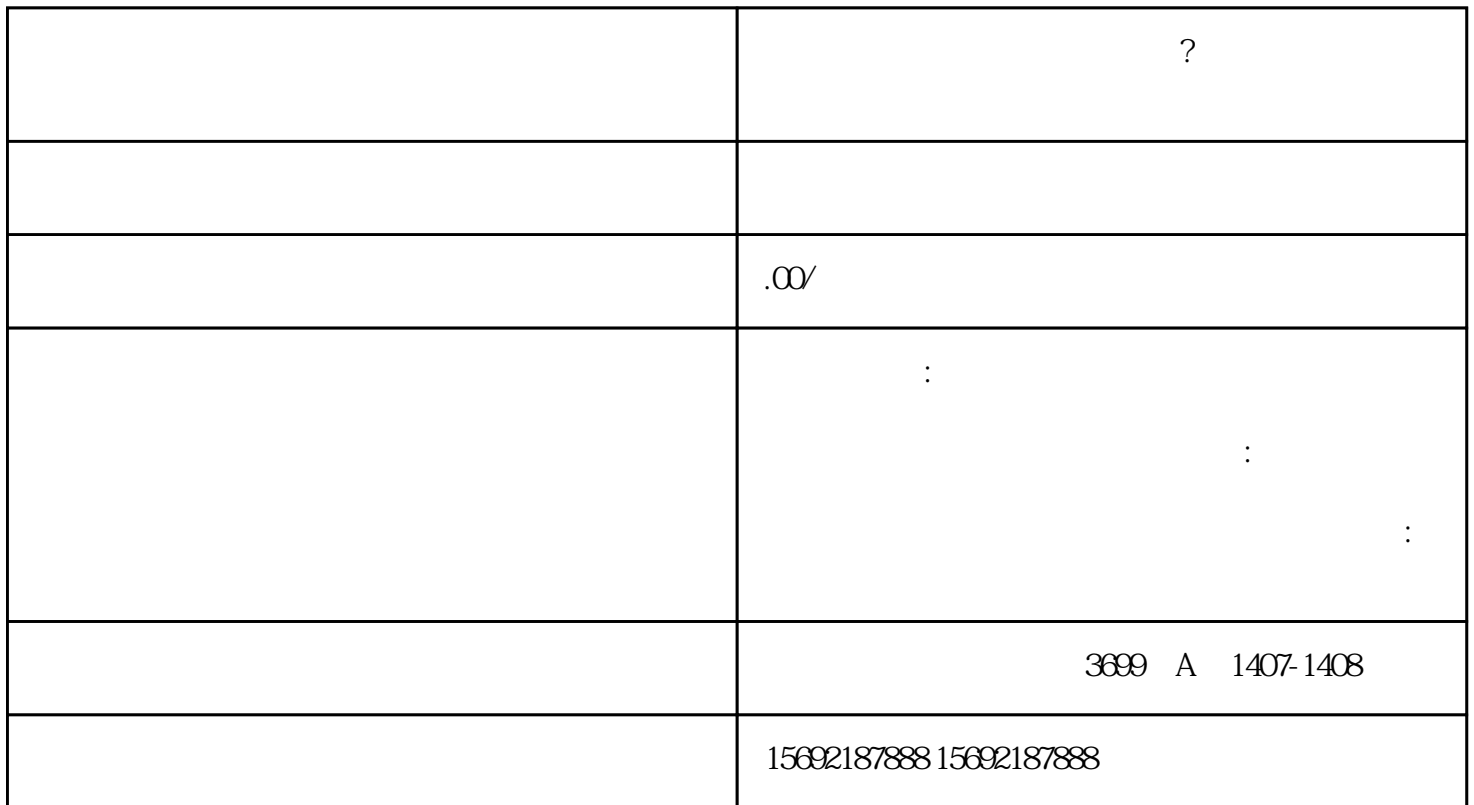

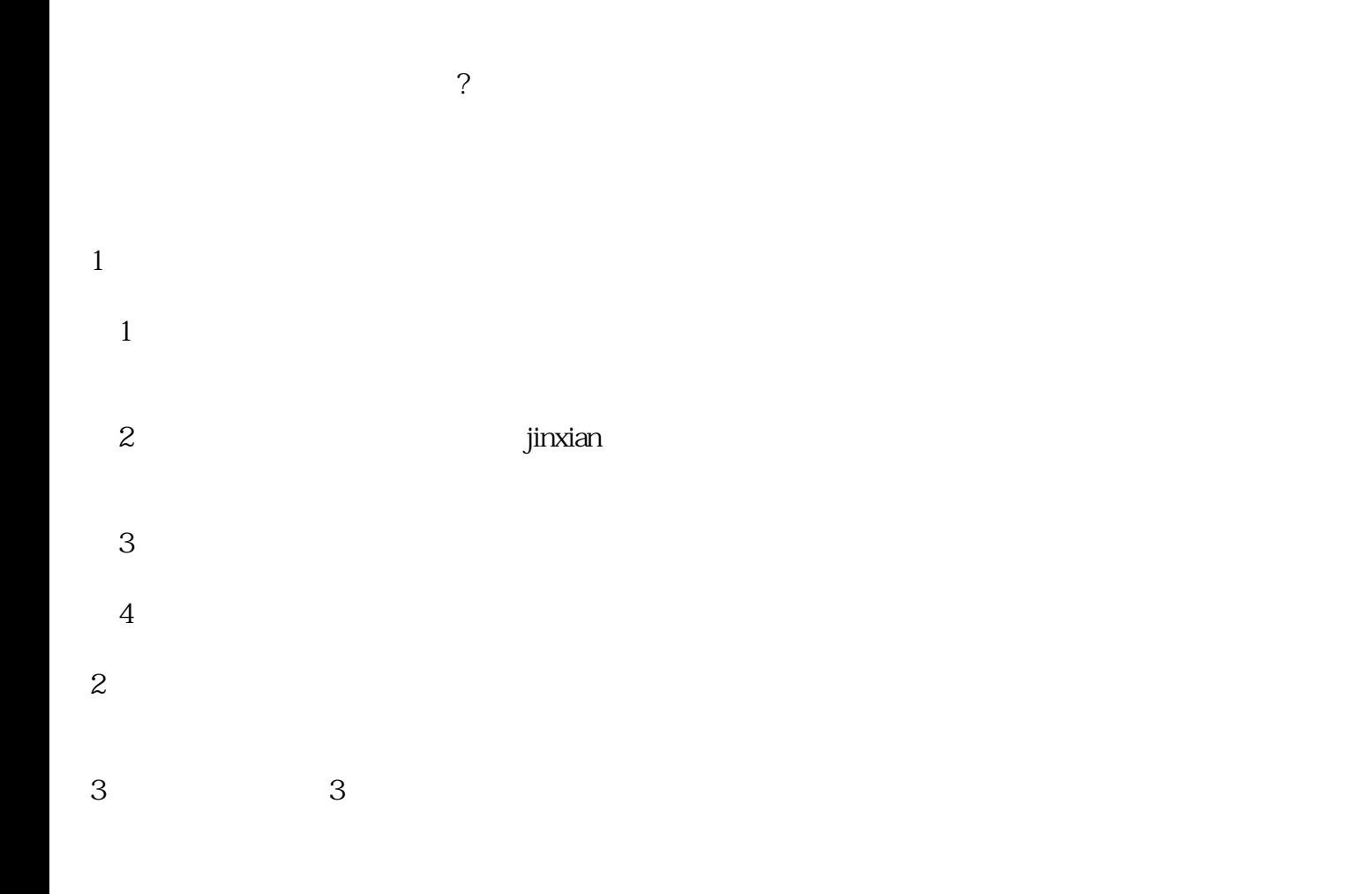

 $2.1$ 

 $10-15$ 

 $\mathbf A$ 

 $22$ 

2.3 工商注销

 $30<sub>5</sub>$ 

24

 $3 \sim$ 

 $6$ 

 $500-1000$ 

 $4 \,$ 

 $\overline{5}$ 

 $4000 -$ 

 $200 -1$ 

6

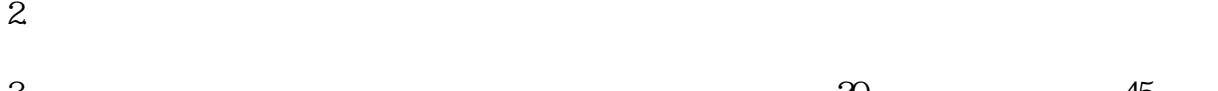

 $5.$ 

 $\sim$  2